## **Working with Dependency Matrix**

[Dependency Matrix](https://docs.nomagic.com/display/MD2024x/Dependency+Matrix) is a special type of diagram, that is, a diagram with a specific stereotype applied. Our modeling tools provide an API to:

Create custom types of the Dependency Matrix.

 $\bullet$ 

⊕

Customize a Dependency Matrix as follows:

<sup>o</sup> Configure the command bar, shortcut menus of the row or column header element, cell, and filter panel.

- Assign shortcut keys for commands.
- <sup>o</sup> Define custom dependencies that can be created in the matrix.
- $\circ$  Specify the appearance of the matrix, that is, change the default colors of the cell and both row and column headers, assign custom icons to represent dependencies, and so forth.
- o Define cases when specific dependencies should be updated without rebuilding the whole matrix.
- Export the data of a Dependency Matrix to any format.

You can find the code examples in

<installation\_directory>\openapi\examples\dependencymatrix

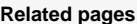

- Creating a custom [dependency matrix type](https://docs.nomagic.com/display/MD2024x/Creating+a+custom+dependency+matrix+type)
- Customizing a dependency [matrix](https://docs.nomagic.com/display/MD2024x/Customizing+a+dependency+matrix)
	- <sup>o</sup> Configuring the [command bar and](https://docs.nomagic.com/display/MD2024x/Configuring+the+command+bar+and+shortcut+keys)  [shortcut keys](https://docs.nomagic.com/display/MD2024x/Configuring+the+command+bar+and+shortcut+keys)
	- <sup>o</sup> Configuring [shortcut menus of](https://docs.nomagic.com/display/MD2024x/Configuring+shortcut+menus+of+a+row+or+column+header+element+and+a+filter+panel)  [a row or column](https://docs.nomagic.com/display/MD2024x/Configuring+shortcut+menus+of+a+row+or+column+header+element+and+a+filter+panel)  [header element](https://docs.nomagic.com/display/MD2024x/Configuring+shortcut+menus+of+a+row+or+column+header+element+and+a+filter+panel)  [and a filter panel](https://docs.nomagic.com/display/MD2024x/Configuring+shortcut+menus+of+a+row+or+column+header+element+and+a+filter+panel)
	- <sup>o</sup> Configuring cell [entries](https://docs.nomagic.com/display/MD2024x/Configuring+cell+entries+-+dependencies)  [dependencies](https://docs.nomagic.com/display/MD2024x/Configuring+cell+entries+-+dependencies)
	- <sup>o</sup> Specifying the [appearance of](https://docs.nomagic.com/display/MD2024x/Specifying+the+appearance+of+cells+and+the+row+or+column+headers)  [cells and the row](https://docs.nomagic.com/display/MD2024x/Specifying+the+appearance+of+cells+and+the+row+or+column+headers)
- [or column headers](https://docs.nomagic.com/display/MD2024x/Specifying+the+appearance+of+cells+and+the+row+or+column+headers) [Accessing dependency](https://docs.nomagic.com/display/MD2024x/Accessing+dependency+matrix+data) 
	- [matrix data](https://docs.nomagic.com/display/MD2024x/Accessing+dependency+matrix+data)